# **IMIS-BEITRÄGE**

#### Heft 37/2010

Herausgegeben vom Vorstand des Instituts für Migrationsforschung und Interkulturelle Studien (IMIS) der Universität Osnabrück

Wissenschaftlicher Beirat: Leo Lucassen, Werner Schiffauer, Thomas Straubhaar, Dietrich Thränhardt, Andreas Wimmer Institut für Migrationsforschung und Interkulturelle Studien (IMIS) Universität Osnabrück D-49069 Osnabrück Tel.: ++49 (0)541 969 4384 Fax:  $++49$  (0) 541 969 4380 E-Mail: imis@uni-osnabrueck.de Internet: http://www.imis.uni-osnabrueck.de

Gefördert durch die Robert Bosch Stiftung

Eingesandte Manuskripte prüfen vom Wissenschaftlichen Beirat benannte Gutachter.

November 2010 Druckvorbereitung und Satz: Jutta Tiemeyer, IMIS Umschlag: Birgit Götting Herstellung: Grote Druck, Bad Iburg ISSN 0949-4723

### **THEMENHEFT**

Schrifterwerb unter den Bedingungen von Mehrsprachigkeit und Fremdsprachenunterricht

> Herausgegeben von Constanze Weth

# Inhalt

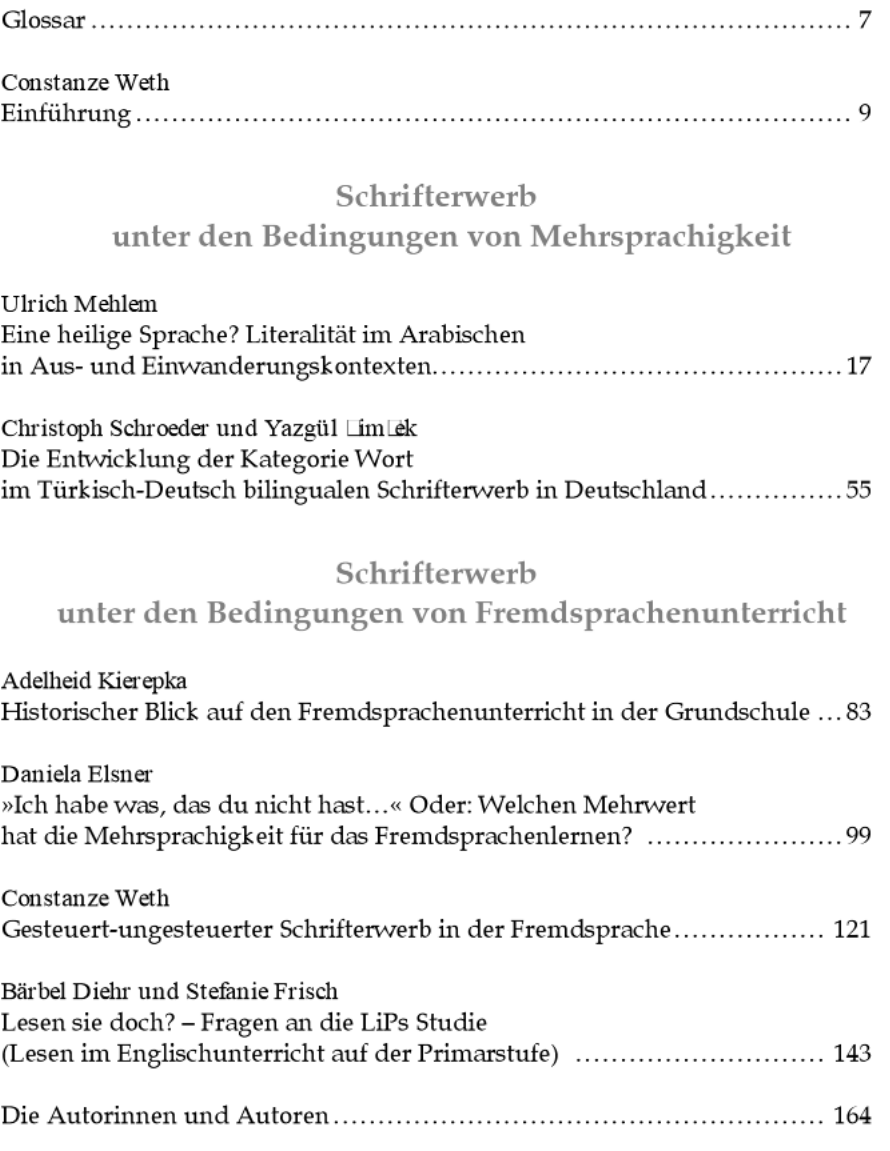

 $\overline{5}$ 

### **Constanze Weth**

## Einführung

Internationale und nationale Kompetenzstudien haben gezeigt, dass Schreiben und vor allem das Leseverständnis für selbstständiges Weiterlernen und damit für schulischen und beruflichen Erfolg entscheidend sind. Somit kommt dem Schrifterwerb<sup>1</sup> auch in der Migrations- und der Fremdsprachenforschung eine Schlüsselrolle zu. Als wesentliche Schriftsprachen gelten Deutsch und das zur Lingua Franca gewordene Englisch. Allerdings wurde der Schrifterwerb im frühen Fremdsprachenunterricht - in Abgrenzung zum Fremdsprachenunterricht in der Sekundarstufe und im Hinblick auf möglichst kindgerechte Didaktiken - bisher weitgehend ausgeschlossen. Erst jüngste Forschungsergebnisse zeigen, dass der parallele Schrifterwerb in mehreren Sprachen den Fremdsprachenerwerb und den Schrifterwerbsprozess in der Primärsprache der Schule unterstützen kann.<sup>2</sup>

Welche Rolle spielt der Schriftspracherwerb unter den Bedingungen von Mehrsprachigkeit und Fremdsprachenunterricht?

Mehrsprachigkeit als Folge von Zuwanderung und im Fremdsprachenunterricht angebahnte Mehrsprachigkeit könnte verschiedener nicht sein. Denn die Aneignungsbedingungen der Sprachen und die kommunikativen Anforderungen unterscheiden sich in beiden Bereichen wesentlich voneinander. In der Migrationssituation stehen der ungesteuerte Erwerb in alltäglicher Kommunikation und die Bewältigung verschiedenster Alltagsaufgaben im Vordergrund. Im Fremdsprachenunterricht geschieht das Lernen in gezielt aufeinander aufbauenden Etappen und die kommunikativen Anforderungen bleiben auf die Unterrichtssituation begrenzt.

 $\mathbf{Q}$ 

 $\overline{1}$ Der Beeriff >Schrifterwerb< bezeichnet das Schreiben- und Lesenlernen, darunter den Erwerb orthographischer Strukturen. Dieser Lernprozess ist eingebunden in den Schriftspracherwerb<, das Aufwachsen in einer Schriftkultur und das damit verbundene Lernen, in welchen Kontexten von welchen Personen auf welche Weise mit Schrift umgegangen wird. Zum Schriftspracherwerb vgl. Utz Maas, Der Übergang von Oralität zu Skribalität in soziolinguistischer Perspektive, in: Ulrich Ammon u.a. (Hg.), Sociolinguistics: an International Handbook of the Science of Language and Society, Berlin 2006, S. 2147-2171, hier S. 2156f.

 $\overline{2}$ Vgl. dazu den Themenband von Elinor Saiegh-Haddad/Esther Geva (Hg.), Acquiring Reading in Two Languages: Linguistic and Orthographic Factors: Reading and Writing. 23. 2010, H. 3-4; Bärbel Diehr/Jutta Rymarczyk (Hg.), Researching Literacy in a Foreign Language among Primary School Learners, Frankfurt a.M. 2010.

Unterschiede der empirischen Arbeiten in der Migrationsforschung und der Fremdsprachenforschung beruhen auf diesen verschiedenen Bedingungen von Mehrsprachigkeit. Die Migrationsforschung untersucht die sprachlichen Ressourcen mehrsprachiger Sprecher innen<sup>3</sup> in Abhängigkeit ihrer sozialen und sprachlichen Kontexte. Sie ist eng mit dem Fach Deutsch als Zweitsprache verbunden und untersucht sowohl die frühzeitige Förderung des Deutschen als auch die Praktiken der Herkunftssprachen im Herkunfts- und Einwanderungsland. Die Fremdsprachenforschung interessiert sich hingegen für Lerngruppen im schulischen, universitären oder beruflichen Kontext, die dort stattfindenden Lehr-/Lernprozesse sowie deren Rahmenbedingungen. Die Fremdsprachenforschung in der Grundschule muss sich in das pädagogische Konzept von Grundschule einpassen und orientierte sich lange am (Erst-)Spracherwerb. In diesem Rahmen hat sie bewusstmachende Verfahren des Sprachenlernens sowie das Messen der sprachlichen Leistung abgelehnt. Seit einigen Jahren ist auch der frühe Fremdsprachenunterricht ergebnisorientiert auf die Kompetenz in der Fremdsprache sowie auf bilinguales Lernen ausgerichtet. Die Einbeziehung von Schrift wird dadurch relevant.

Seit Beginn der 2000er Jahre lernen alle Kinder ab der ersten oder dritten Klasse eine Fremdsprache. Somit ist der Fremdsprachenunterricht nicht mehr mit einer Elitenbildung - wie im Gymnasium - verbunden. Die sprachlichen Voraussetzungen der Lerner sind durch eine hohe Anzahl von Kindern mit Migrationshintergrund in den Schulen zudem heterogener geworden. Wie muss sich der Fremdsprachenunterricht unter diesen Bedingungen verändern? Haben mehrsprachige Kinder andere Voraussetzungen zum Fremdsprachenlernen als einsprachige Kinder? Lassen sich Sprachförderung und Fremdsprachenunterricht miteinander verbinden? Der Schrifterwerb spielt in jedem dieser Bereiche eine wesentliche Rolle.

Der vorliegende Band bündelt Beiträge, die den Schrifterwerb mehrsprachig aufwachsender Kinder in Deutschland und den Schrifterwerb einund mehrsprachiger Kinder im Rahmen des Fremdsprachenunterrichts untersuchen. Er hat zum Ziel, die beiden Forschungsbereiche kontrastreich gegenüberzustellen, um Unterschiede und Gemeinsamkeiten der jeweiligen Sichtweisen auf Schriftsprache und Mehrsprachigkeit sowie die Forschungsmethoden beider Bereiche darzustellen. Die Motivation für diesen Band betrifft auch die Frage nach den Anforderungen für Lehrende in der Sprachenausbildung der Grundschule, der Schulform, die hier ausschließlich in den Fokus gerückt wird. Welche Kenntnisse benötigen Lehrende in den Bereichen Deutsch als Zweitsprache und einer Fremdsprache, um die sprachlichen Res-

<sup>3</sup> Die Schreibung der weiblichen und männlichen Formen wird in fast allen Beiträgen mit einem Unterstrich (>\_<) dargestellt.

sourcen von ein- und mehrsprachigen Kindern zu erkennen und auszubauen? Ein wichtiger Schritt zur Beantwortung dieser Frage besteht darin, dass sich die Diskurse der Migrationsforschung und der Fremdsprachenforschung gegenseitig zur Kenntnis nehmen, um weitere Entwicklungen in der Forschung und Unterrichtspraxis anzustoßen.

Der Band versammelt empirische Arbeiten sowie einen Überblicksartikel zur Geschichte des Fremdsprachenunterrichts in der Grundschule. Das Sammelwerk ist in zwei Teile gegliedert. Der erste Teil widmet sich dem Schrifterwerb unter den Bedingungen von Mehrsprachigkeit. Der erste Beitrag von Ulrich Mehlem (>Eine heilige Sprache? Literalität im Arabischen in Aus- und Einwanderungskontexten«) untersucht unterschiedliche literate Praktiken marokkanischer Kinder in Marokko und Deutschland. Anhand der orthographischen Analyse einer verschrifteten Bildergeschichte auf Arabisch macht er deutlich, dass der Umgang mit geschriebener Sprache in die Dominanzverhältnisse von Mehrsprachigkeit, Standard- und Umgangssprache, schulische, religiöse und familiale Praktiken eingebettet ist. Das Arabische zeigt besonders deutlich, dass soziale und linguistische Dimensionen, gerade auch mit Blick auf die Schriftsprache, eng miteinander verwoben sind. In dem untersuchten Beispiel wird von der Hypothese ausgegangen, dass ein mit dem klassischen Arabisch verbundenes Konzept traditioneller Literalität, das durch eine strikte Trennung der formellen Schriftsprache von den im Alltag verwendeten Varietäten gekennzeichnet ist, in Marokko zunehmend mit neueren Formen pragmatischer Schriftlichkeit in Widerspruch gerät. Im Einwanderungskontext in Deutschland zeigen sich in den herkunftssprachlichen marokkanischen Texten Einflüsse orthographischer Prinzipien des Deutschen. Die Kinderschreibungen setzen eine erfolgreiche Aneignung moderner Literalität voraus und sind somit Zeuge einer Integration in das Einwanderungsland.

Die mehrsprachigen Ressourcen von in Deutschland aufwachsenden Kindern mit der Erstsprache Türkisch behandeln Christoph Schroeder und Yazgül Şimşek (>Die Entwicklung der Kategorie Wort im Türkisch-Deutsch bilingualen Schrifterwerb in Deutschland<br/>(). Ebenso wie im Kontakt mehrerer gesprochenen Sprachen entstehen auch aus dem Kontakt von zwei oder mehr Schriftsprachen neue kommunikative Praktiken und sprachliche Strategien, die sich von den Ausgangs(schrift)sprachen in struktureller Hinsicht unterscheiden. Bei der Analyse einer sprachlichen Einheit wie dem Wort lassen sich diese Veränderungen systematisch untersuchen. Die Kriterien für das phonologische und morphologische Wort im Türkischen und im Deutschen unterscheiden sich erheblich voneinander. Die Autor\_innen gehen mit dem komplexen Datenmaterial der Frage nach, wie die typologischen Merkmale des Türkischen und des Deutschen die Schreibstrategien von Kindern in Deutschland mit der Erstsprache Türkisch beeinflussen und wie diese

morphologische Einheiten als getrennte Wörter oder zusammengehörige Einheiten interpretieren. Sie zeigen, dass sich die türkischen Schreibmuster der in der Türkei und in Deutschland aufgewachsenen Kinder voneinander unterscheiden. Wie auch der Artikel von Ulrich Mehlem belegt der Beitrag, dass die Schriftlichkeit von zweisprachigen Schüler innen in ihrer Herkunftssprache im Kontext der schriftkulturellen Praxis des Einwanderungslandes verortet und bewertet werden muss.

Der zweite Teil des Buches widmet sich dem Schrifterwerb unter den Bedingungen des Fremdsprachenunterrichts. Dieses Thema wird mit einem Ubersichtsartikel zur Geschichte des frühen Fremdsprachenunterrichts eingeleitet. Adelheid Kierepka (>Historischer Blick auf den Fremdsprachenunterricht in der Grundschule«) beschreibt die Entwicklung des vergleichsweise jungen Unterrichtsfachs einer Fremdsprache in der Grundschule, das erst seit 2005 in allen Bundesländern flächendeckend eingeführt worden ist. Sie bezieht sich auf verschiedene Versuche der Einführung des frühen Fremdsprachenunterrichts seit den 1960er Jahren. Der Beitrag resümiert die Forschung der 1980er und 1990er Jahre und erläutert von dort aus die bis heute kontroversen Diskussionen zur Rolle der Schriftsprache im Fremdsprachenlernpro-Zess.

Daniela Elsner diskutiert in ihrem Beitrag (»Ich habe was, das du nicht hast...« Oder: Welchen Mehrwert hat die Mehrsprachigkeit für das Fremdsprachenlernen?<) den Umgang mit den verschiedenen Bedingungen von Mehrsprachigkeit in der aktuellen Fremdsprachenforschung: 1. der institutionellen Förderung individueller Mehrsprachigkeit und 2. migrationsbedingter Mehrsprachigkeit. Dabei untersucht sie den Mythos, mehrsprachig aufwachsende Kinder hätten im frühen Fremdsprachenunterricht per se Vorteile. Diesen konfrontiert sie mit den eher negativen Einstellungen von Schüler\_innen gegenüber ihrer eigenen Mehrsprachigkeit. Zentraler Aspekt des Beitrags ist die Darstellung des Zusammenhangs zwischen mehrsprachiger Kompetenz, dem Grad der Kompetenzen dekontextualisierter (Schrift-) Sprache und fremdsprachlichem Lernerfolg. In Anlehnung an das Multiliteralitätskonzept skizziert sie schließlich Handlungsfelder, in denen Mehrsprachigkeit als Lernvoraussetzung und Lernziel erfasst und gefördert werden können.

Der Beitrag von Constanze Weth (>Gesteuert-ungesteuerter Schrifterwerb in der Fremdsprache<) stellt vor, wie Viertklässler mit Französisch als erster Fremdsprache diese verschriften. Der Text analysiert die Kinderschreibungen unter Rückgriff auf die französische und die deutsche Orthographie. Im Deutschunterricht lernen die Kinder systematisch schreiben und lesen. Im Französischunterricht machen sie vereinzelte und unsystematische Erfahrungen mit der geschriebenen Form der Fremdsprache. In der Auseinandersetzung mit einem strukturiert vermittelten Schriftsystem (Deutsch) und der

Konfrontation mit einzelnen, eklektisch dargebotenen geschriebenen französischen Wörtern und Sätzen erschließen sich die Kinder die im Deutschen und Französischen übereinstimmenden und die voneinander abweichenden Muster. Der Beitrag stellt Ergebnisse aus einer quantitativen Erhebung dar, die zeigen, dass die Kinder bestimmte Phoneme des Französischen intrasystematisch verschriften. Dabei greifen sie auf die deutsche oder französische Orthographie zurück und integrieren darüber hinaus Elemente, die nicht Bestandteil einer der beiden Orthographien sind. Vertiefend untersucht der Beitrag die Schreibungen zweier Schülerinnen. Diese veranschaulichen die Logik der individuellen Lernerschriftsprachen.

Im letzten Text (>Lesen sie doch? – Fragen an die LiPs-Studie (Lesen im Englischunterricht auf der Primarstufe)«) setzen sich Bärbel Diehr und Stefanie Frisch mit dem Lesen, genauer der Lesemotivation in der Fremdsprache auseinander. Die Autorinnen skizzieren in ihrem Beitrag zunächst die Veränderungen, die sich im Umgang mit Schrift durch die Einführung des frühen Fremdsprachenunterrichts ab Klasse 1 ergeben haben und stellen die Ergebnisse verschiedener Studien zum Lesen auf Deutsch und in der Fremdsprache Englisch dar. Vor diesem Hintergrund analysiert der Beitrag eine Fragebogenuntersuchung mit Viertklässlern zur Motivation, englische Texte zu lesen. Die Ergebnisse lassen vermuten, dass ein Großteil der Kinder sowohl über die Motivation als auch die Fähigkeit zum Lesen und Verstehen englischsprachiger Texte verfügt. Dies scheint in besonderem Maße auf Kinder nichtdeutscher Herkunft zuzutreffen.

Die hier vorliegende Publikation wurde durch eine Ringvorlesung angeregt, die unter dem Titel >Mehrsprachige Klassen durch Zuwanderung – Folgen für den Fremdsprachenunterricht« im Sommersemester 2009 an der Pädagogischen Hochschule Freiburg i.Br. stattfand. Dem IMIS-Vorstand danke ich für die Möglichkeit, das Sammelwerk in den »IMIS-Beiträgen« zu veröffentlichen. Zugleich gilt mein Dank der Robert Bosch Stiftung, Stuttgart, die die Finanzierung des Drucks übernommen hat. Bei allen Personen, die mich bei der Realisierung des Bandes unterstützt haben, bedanke ich mich herzlich. Das gilt vor allem für Anne Ramm, Freiburg i.Br., die bei bei der redaktionellen Vorbereitung half, sowie für Jutta Tiemever von der IMIS-Redaktion, die die Drucklegung des Heftes betreute.

Freiburg, im September 2010

Constanze Weth